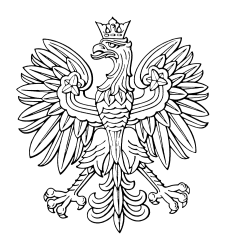

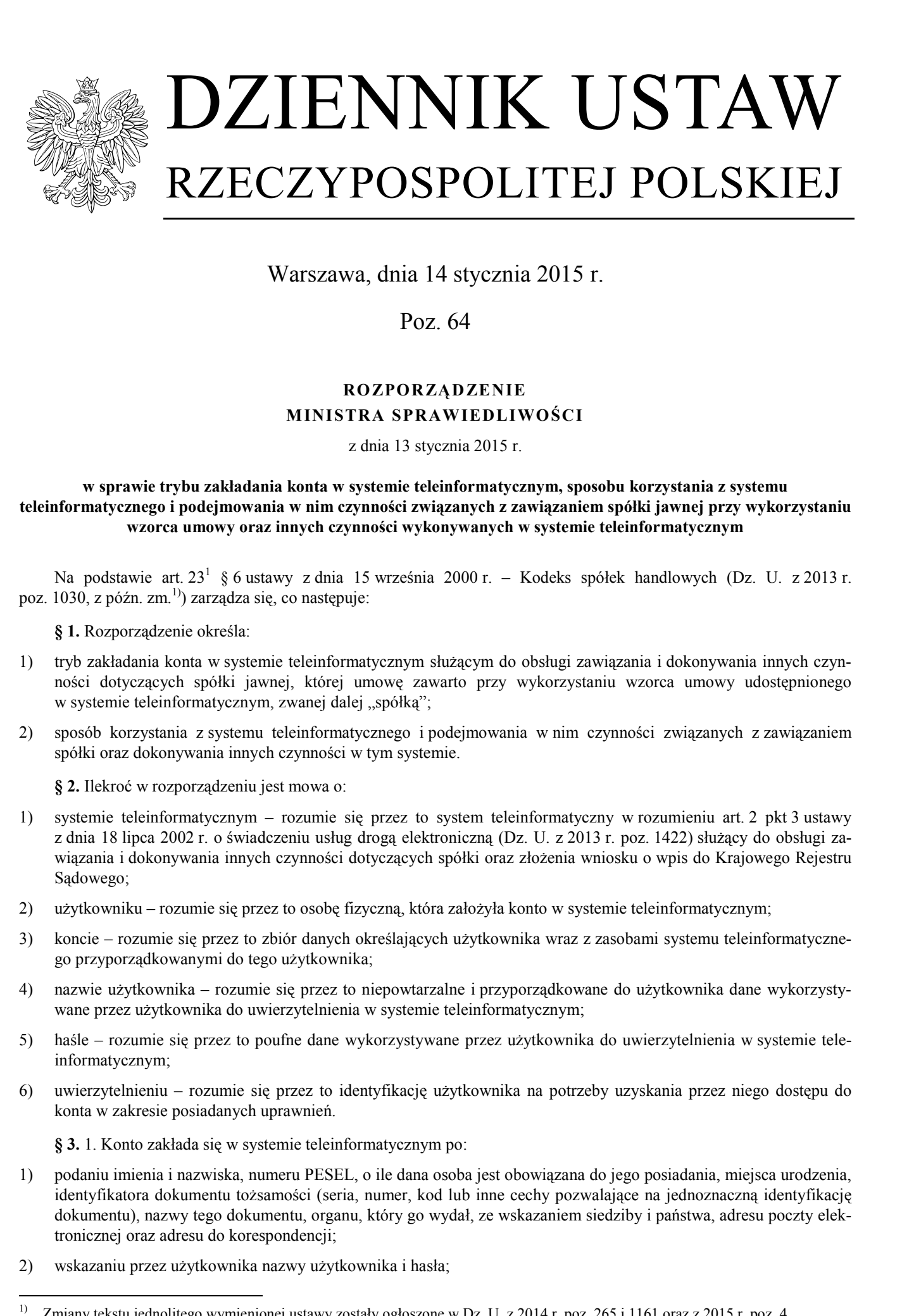

Warszawa, dnia 14 stycznia 2015 r.

Poz. 64

## **RO ZPORZĄDZENIE MINISTRA SPRAWIEDLIWOŚCI**

z dnia 13 stycznia 2015 r.

**w sprawie trybu zakładania konta w systemie teleinformatycznym, sposobu korzystania z systemu teleinformatycznego i podejmowania w nim czynności związanych z zawiązaniem spółki jawnej przy wykorzystaniu wzorca umowy oraz innych czynności wykonywanych w systemie teleinformatycznym** 

Na podstawie art. 23<sup>1</sup> § 6 ustawy z dnia 15 września 2000 r. – Kodeks spółek handlowych (Dz. U. z 2013 r. poz. 1030, z późn. zm.1)) zarządza się, co następuje:

**§ 1.** Rozporządzenie określa:

- 1) tryb zakładania konta w systemie teleinformatycznym służącym do obsługi zawiązania i dokonywania innych czynności dotyczących spółki jawnej, której umowę zawarto przy wykorzystaniu wzorca umowy udostępnionego w systemie teleinformatycznym, zwanej dalej "spółką";
- 2) sposób korzystania z systemu teleinformatycznego i podejmowania w nim czynności związanych z zawiązaniem spółki oraz dokonywania innych czynności w tym systemie.

**§ 2.** Ilekroć w rozporządzeniu jest mowa o:

- 1) systemie teleinformatycznym rozumie się przez to system teleinformatyczny w rozumieniu art. 2 pkt 3 ustawy z dnia 18 lipca 2002 r. o świadczeniu usług drogą elektroniczną (Dz. U. z 2013 r. poz. 1422) służący do obsługi zawiązania i dokonywania innych czynności dotyczących spółki oraz złożenia wniosku o wpis do Krajowego Rejestru Sądowego;
- 2) użytkowniku rozumie się przez to osobę fizyczną, która założyła konto w systemie teleinformatycznym;
- 3) koncie rozumie się przez to zbiór danych określających użytkownika wraz z zasobami systemu teleinformatycznego przyporządkowanymi do tego użytkownika;
- 4) nazwie użytkownika rozumie się przez to niepowtarzalne i przyporządkowane do użytkownika dane wykorzystywane przez użytkownika do uwierzytelnienia w systemie teleinformatycznym;
- 5) haśle rozumie się przez to poufne dane wykorzystywane przez użytkownika do uwierzytelnienia w systemie teleinformatycznym;
- 6) uwierzytelnieniu rozumie się przez to identyfikację użytkownika na potrzeby uzyskania przez niego dostępu do konta w zakresie posiadanych uprawnień.

**§ 3.** 1. Konto zakłada się w systemie teleinformatycznym po:

- 1) podaniu imienia i nazwiska, numeru PESEL, o ile dana osoba jest obowiązana do jego posiadania, miejsca urodzenia, identyfikatora dokumentu tożsamości (seria, numer, kod lub inne cechy pozwalające na jednoznaczną identyfikację dokumentu), nazwy tego dokumentu, organu, który go wydał, ze wskazaniem siedziby i państwa, adresu poczty elektronicznej oraz adresu do korespondencji;
- 2) wskazaniu przez użytkownika nazwy użytkownika i hasła;

 $1)$ <sup>1)</sup> Zmiany tekstu jednolitego wymienionej ustawy zostały ogłoszone w Dz. U. z 2014 r. poz. 265 i 1161 oraz z 2015 r. poz. 4.

3) dokonaniu weryfikacji zgodności imienia i nazwiska oraz numeru PESEL osoby z danymi zawartymi w zbiorze PESEL.

2. Użytkownik ma obowiązek niezwłocznie aktualizować dane, o których mowa w ust. 1 pkt 1.

3. Warunki, jakie powinno spełniać hasło, są udostępnione za pośrednictwem systemu teleinformatycznego. Hasło powinno zawierać minimum 8 znaków, wielkie i małe litery oraz cyfry.

4. Użytkownik jest uprawniony do zmiany hasła za pośrednictwem systemu teleinformatycznego.

5. Użytkownik może usunąć swoje konto z systemu teleinformatycznego.

6. W przypadku utraty hasła, użytkownik może wnioskować za pośrednictwem systemu teleinformatycznego o przesłanie na adres poczty elektronicznej, o którym mowa w ust. 1 pkt 1, hasła tymczasowego. Użytkownik po uwierzytelnieniu się hasłem tymczasowym określa nowe hasło, zgodne z wymaganiami określonymi w ust. 3.

**§ 4.** W razie ustalenia przez administratora systemu, że dane podane przez użytkownika przy rejestracji konta są nieprawdziwe lub nieaktualne, blokuje on konto, o czym zawiadamia użytkownika, przesyłając informację na podany adres poczty elektronicznej.

**§ 5.** 1. Konto jest udostępniane użytkownikowi wyłącznie po jego uwierzytelnieniu w systemie teleinformatycznym.

2. Uwierzytelnienie w systemie teleinformatycznym następuje przez podanie nazwy użytkownika oraz hasła.

**§ 6.** 1. Do podjęcia czynności możliwych do wykonania w systemie teleinformatycznym wykorzystuje się udostępniony w systemie wzorzec, a następnie użytkownicy uprawnieni do podpisu podpisują dokument w systemie teleinformatycznym przez złożenie bezpiecznego podpisu elektronicznego weryfikowanego przy pomocy ważnego kwalifikowanego certyfikatu albo podpisu potwierdzonego profilem zaufanym ePUAP.

2. Podpisanie dokumentu przez pierwszego użytkownika wymienionego w ust. 1 powoduje brak możliwości zmiany jego treści.

**§ 7.** 1. Przy podpisywaniu dokumentu, o którym mowa w § 6, wskazuje się jednocześnie, czy podpis składany jest we własnym imieniu, czy też w imieniu innego podmiotu, oznaczając ten podmiot przez określenie:

- 1) imienia i nazwiska albo nazwy/firmy;
- 2) numeru PESEL, jeżeli go posiada, a w innym przypadku identyfikatora dokumentu tożsamości, nazwy tego dokumentu, organu, który go wydał, ze wskazaniem siedziby i państwa – w przypadku osoby fizycznej, która nie jest obowiązana do posiadania numeru PESEL;
- 3) numeru w Krajowym Rejestrze Sądowym lub numeru w rejestrze, w którym jest wpisany, ze wskazaniem tego rejestru.

2. Podpisujący dokument, o którym mowa w § 6, w imieniu innej osoby wskazuje podstawę umocowania.

3. Jeżeli podstawą umocowania jest działanie w charakterze członka organu lub wspólnika reprezentującego handlową spółkę osobową, określa się również sposób reprezentacji podmiotu przez organ lub sposób reprezentacji spółki.

4. Jeżeli podstawą umocowania jest przedstawicielstwo ustawowe, wskazuje się jego podstawę.

5. Jeżeli podstawą umocowania jest pełnomocnictwo do złożenia wniosku o wpis spółki do Krajowego Rejestru Sądowego, wypełnia się oświadczenie wskazujące na fakt udzielenia pełnomocnictwa, z określeniem podmiotu, który go udzielił, osoby lub osób udzielających pełnomocnictwa w charakterze reprezentantów podmiotu, jeżeli pełnomocnictwo nie dotyczy działania w imieniu osoby fizycznej, daty udzielenia pełnomocnictwa, jego zakresu. Oświadczenie pełnomocnika dołącza się do dokumentu, którego dotyczy. A) advocants weryflagi rgeduwid ienienis naradea ana menen Pf871 andry almogen waarnymi wationa<br>
2 Uraka-mala an decesion distributed that the system of the system of the system of the system of the system of the system o

6. Jeżeli podstawą umocowania jest pełnomocnictwo udzielone w systemie teleinformatycznym do czynności związanych z utworzeniem spółki, podlega ono wskazaniu przy podejmowaniu czynności, której dotyczy.

**§ 8.** Do dokumentu, o którym mowa w § 6, ma dostęp każdy użytkownik uprawniony do jego sporządzenia i podpisania.

**§ 9.** Rozporządzenie wchodzi w życie z dniem następującym po dniu ogłoszenia.

Minister Sprawiedliwości: *C. Grabarczyk*